# Introduction to Touch screen

CS 436 Software Development on Mobile

#### **Dr.Paween Khoenkaw**

Department of Computer Sciece Maejo University

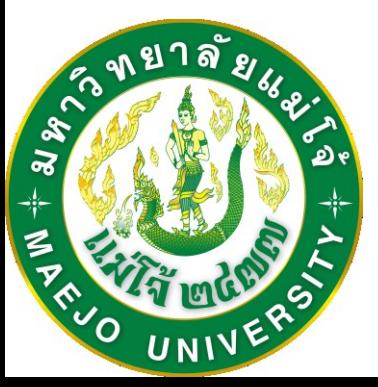

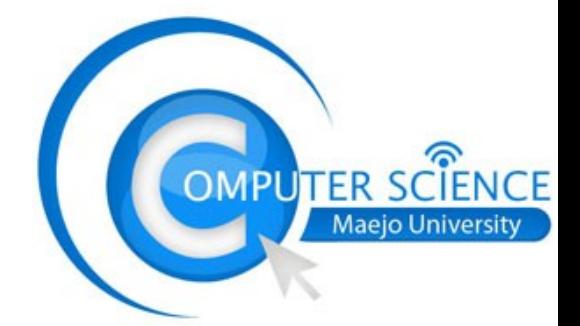

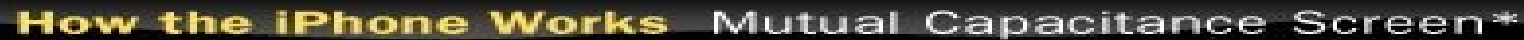

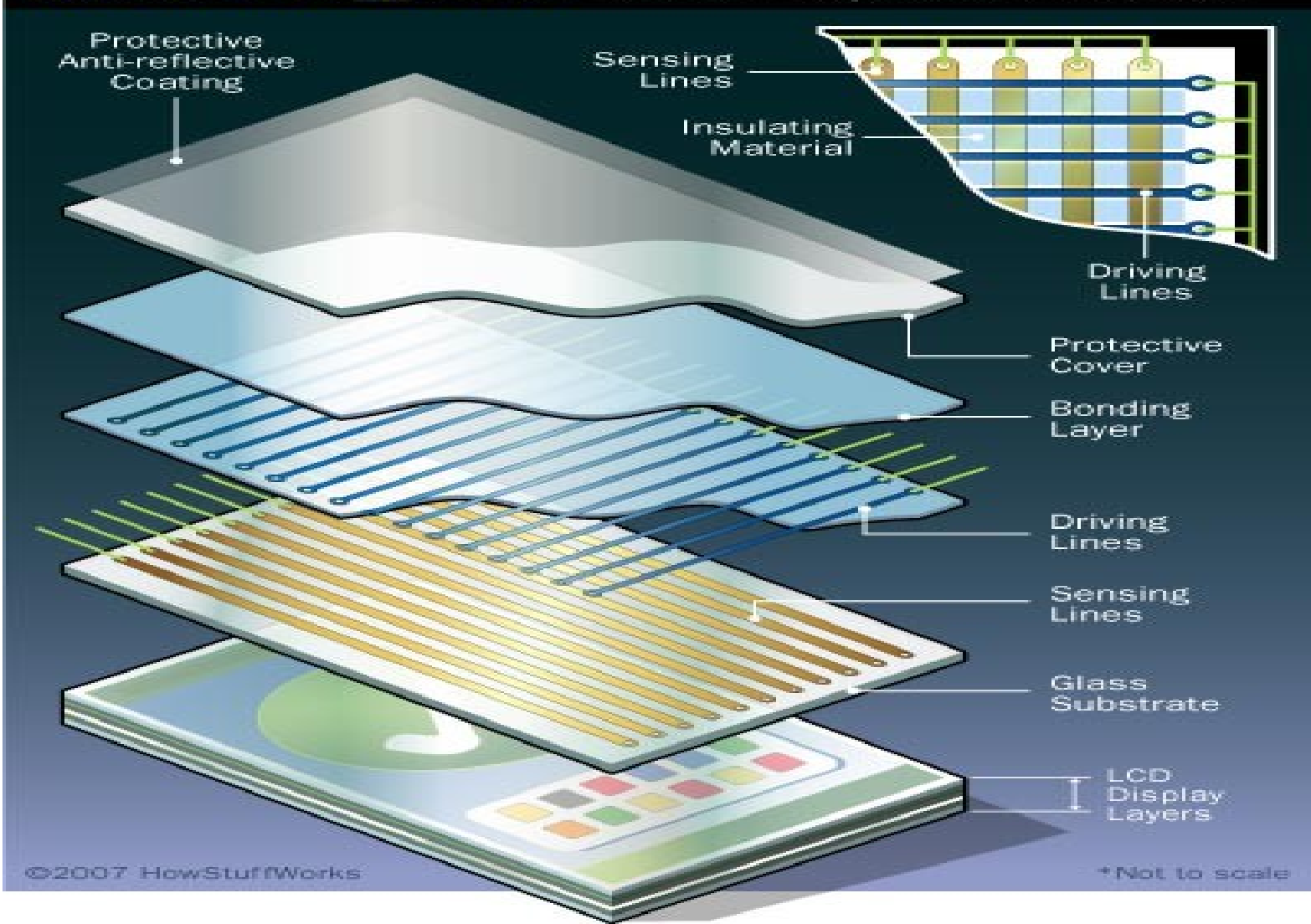

[www.howstuffworks.com](http://www.ifans.com/goto/http:/www.howstuffworks.com)

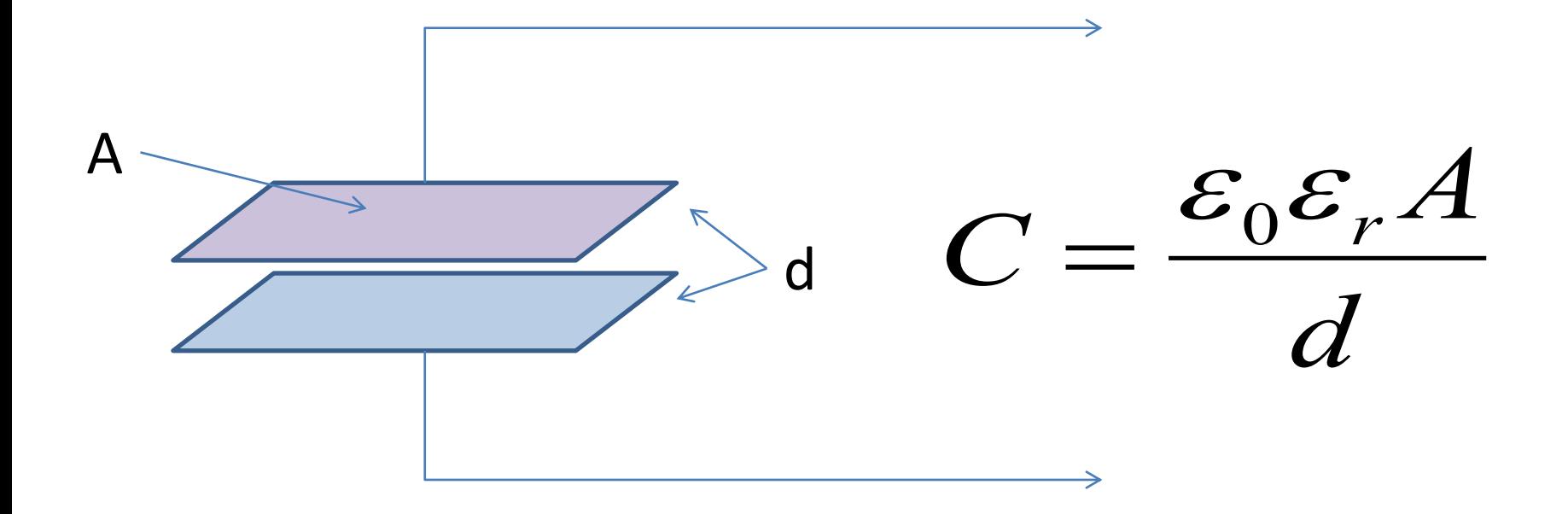

- C = Capacitance (Farads)
- $\varepsilon_0$ = Permittivity of free space (0.854pico-Farad/meter)
- $\varepsilon_r$  =Relative Dielectric Constance
- A= Area of plates

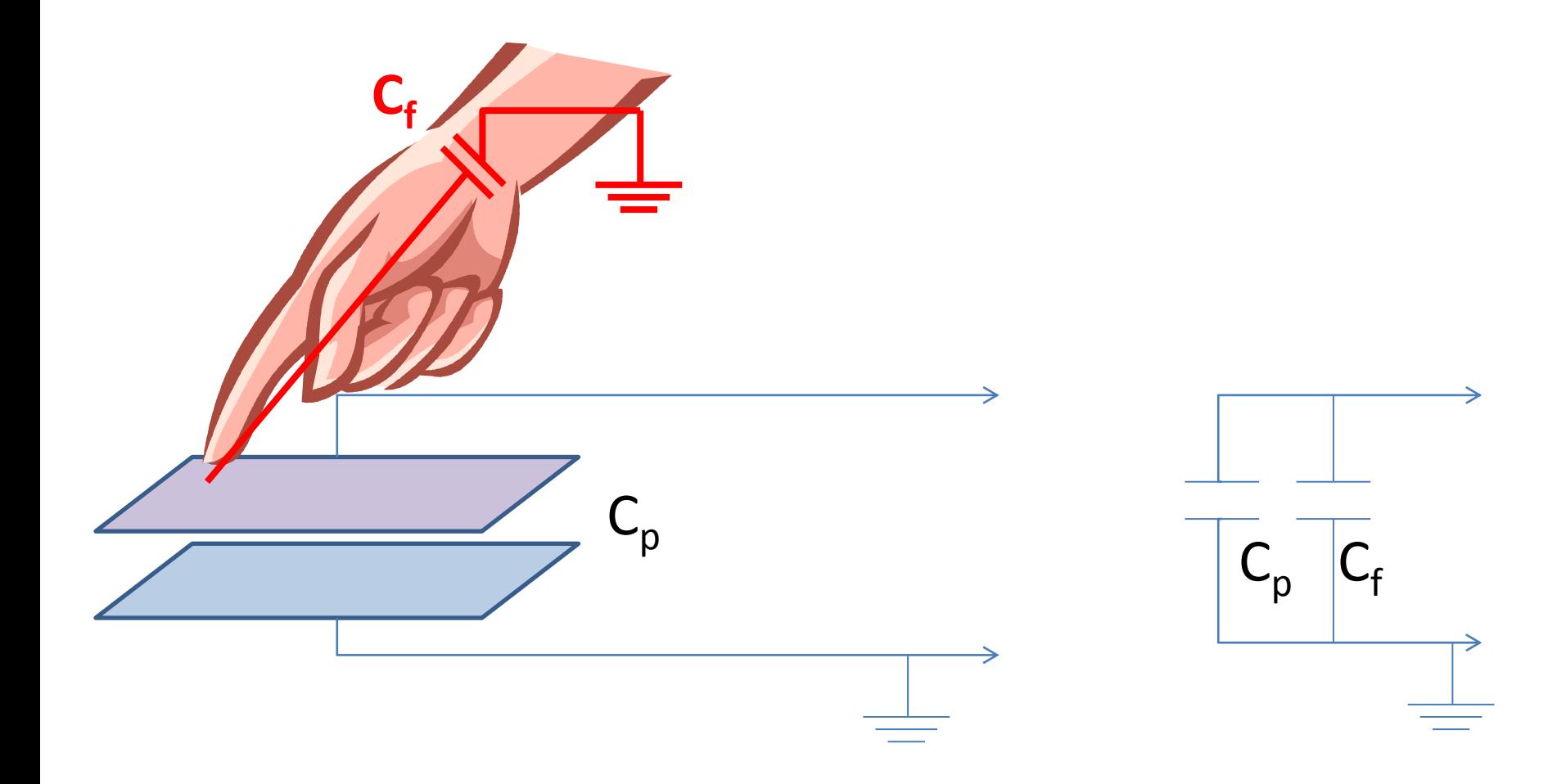

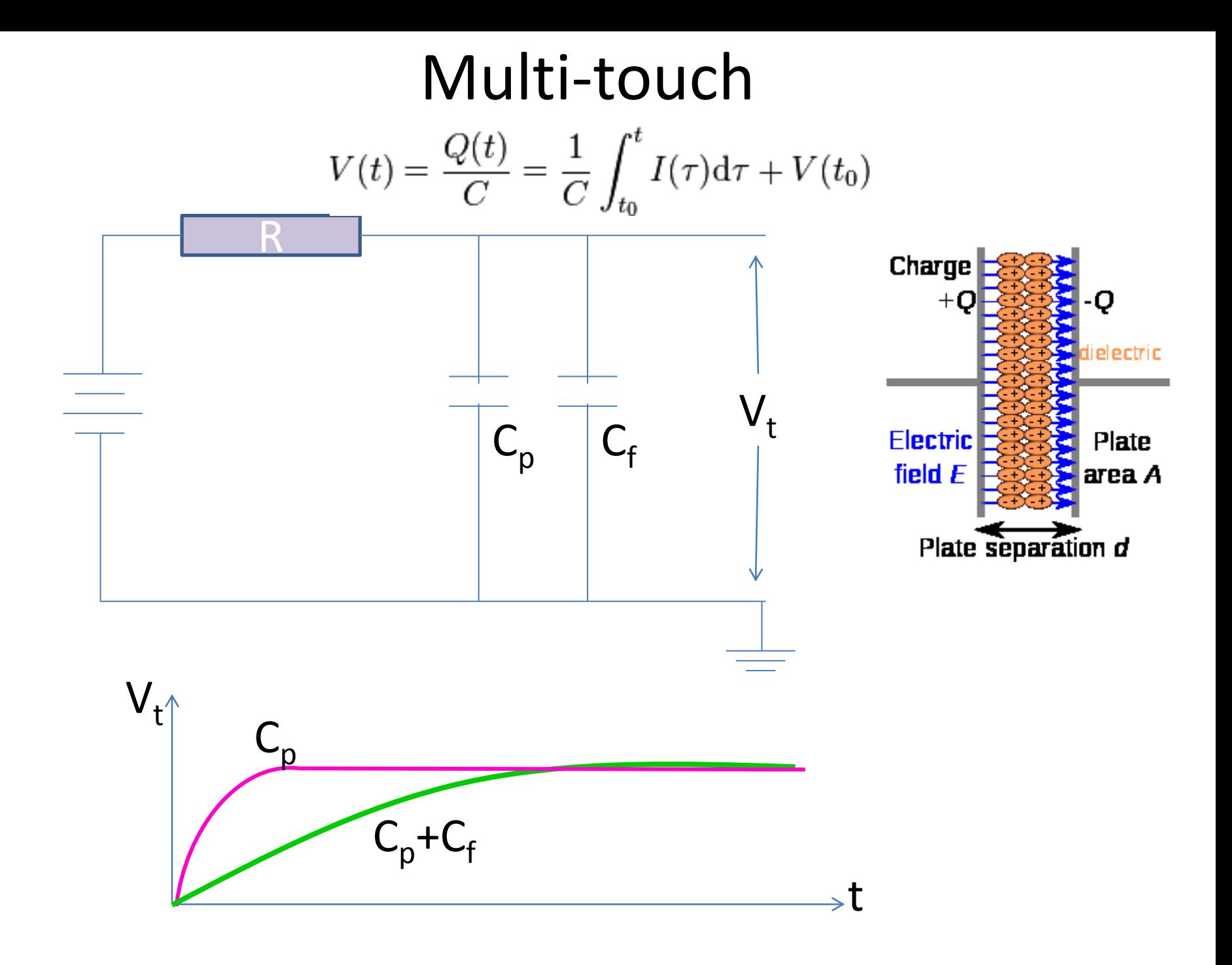

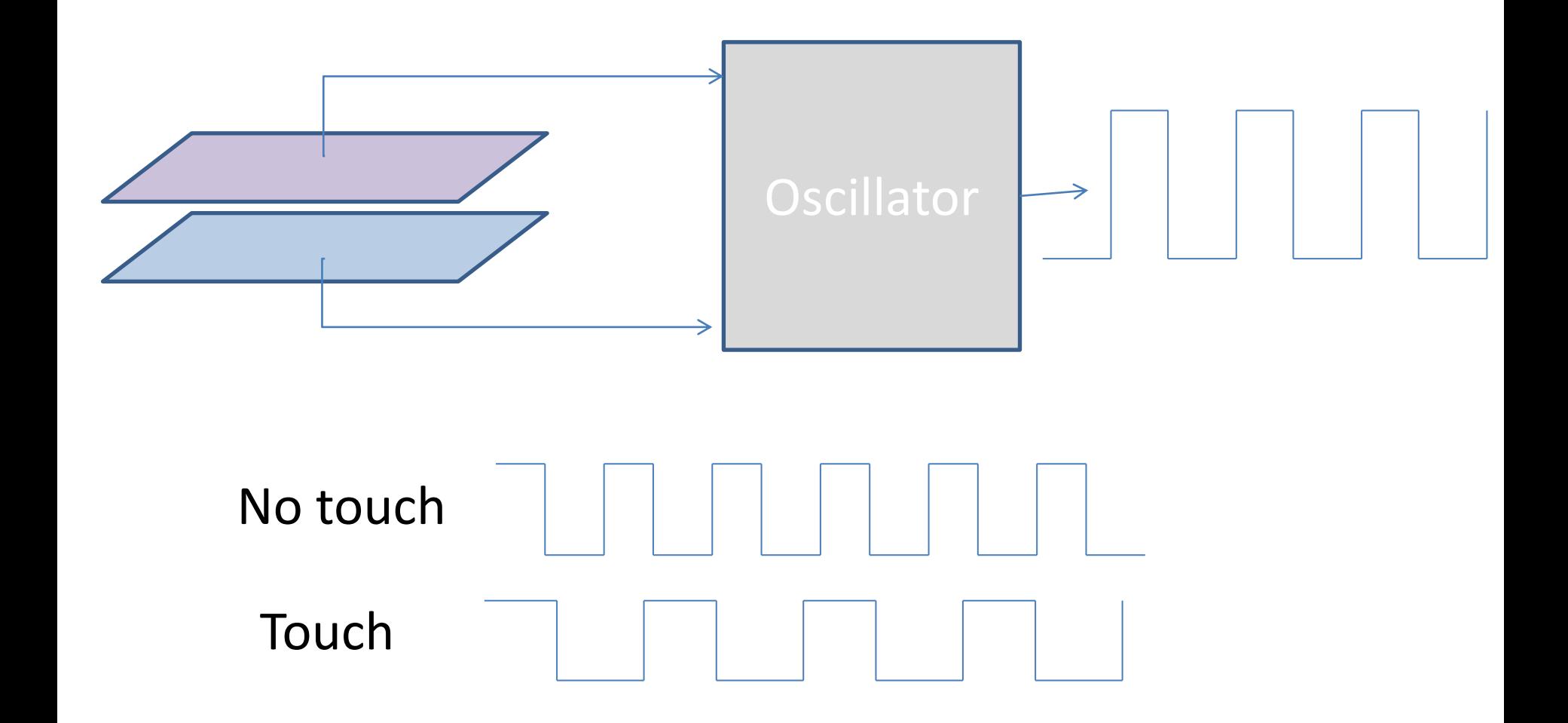

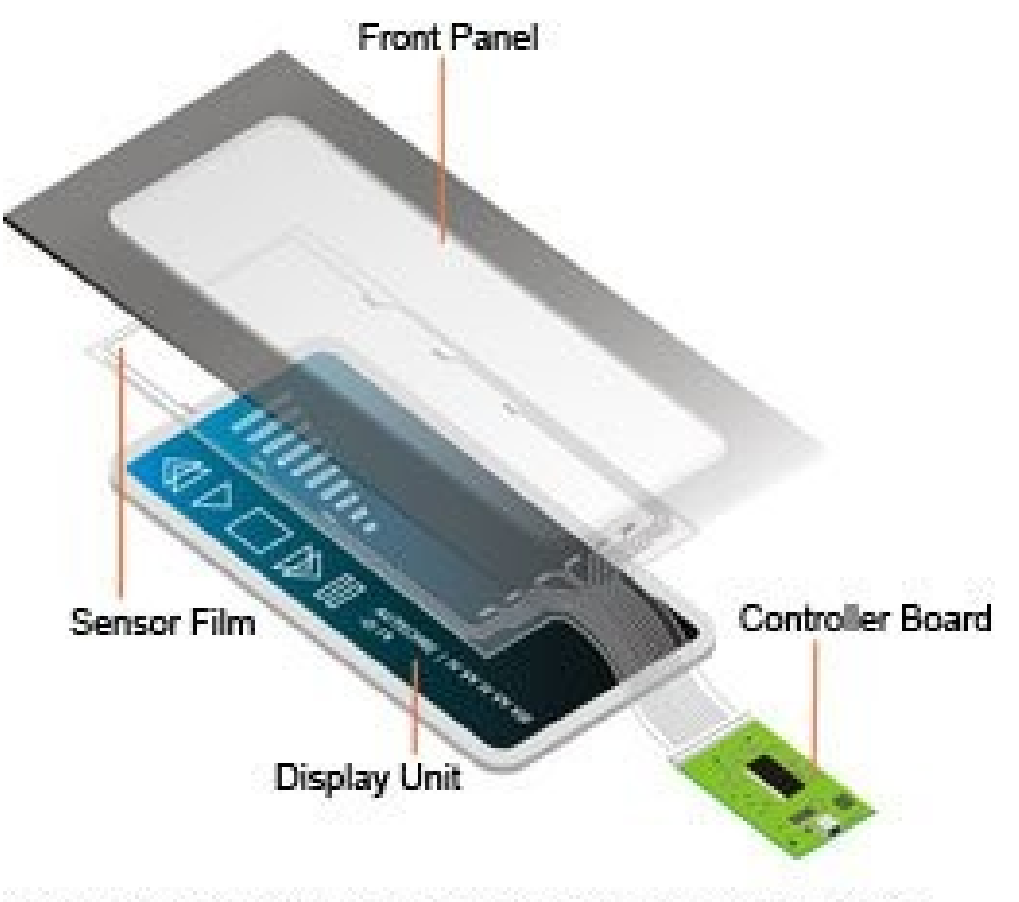

Atmel's touchscreen offering includes the touch controller IC and board reference designs as well as sensor reference.

#### Android Activity only single touch

How to detect multi-touch in activity ?

#### Enable multi-touchable button

```
<RelativeLayout
xmlns:android="http://schemas.android.com/apk/res/android"
   xmlns:tools="http://schemas.android.com/tools"
   android:layout_width="match_parent"
   android:layout_height="match_parent"
   tools:context=".MainActivity"
   android:splitMotionEvents="true"
   android:id="@+id/layout1"
```

```
 >
   <Button
     android:id="@+id/button1"
  ......." />
   <Button
......./>
</RelativeLayout>
```
Finger counter

**Handler h;**

Global

**h=new Handler(); OnCreate** 

> **private Runnable updater=new Runnable() {@Override public void run() {**

**t1.setText(String.valueOf(fingerCount)); } };**

#### Finger counter

Overide OnCreate

**}**

**@Override public boolean onTouchEvent(MotionEvent event) {**

**fingerCount=event.getPointerCount();**

**h.post(updater); return super.onTouchEvent(event);**

## Thank you  $\odot$